# **SRP\_JsonX\_Clear**

Deletes all elements in an object or array.

## **Syntax**

SRP\_JsonX\_Clear(Path)

#### Returns

1 if successful, 0 if there was an error.

#### **Parameters**

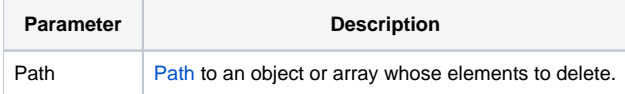

#### Remarks

SRP\_JsonX\_Clear clears all elements out of the object or array pointed to by Path. See [Paths](https://wiki.srpcs.com/display/SRPUtilities/Paths) for more details.

### Examples

```
$insert SRPJSONX
\begin{array}{rl} \text{Json} & = & \text{!} \{ \\ \text{Json} & = & \text{!} \end{array}"employees": ['
\texttt{Json}\ \coloneqq\ \ 'Json := ' "firstname": "John",'
Json := ' "lastname": "Doe",'
                         "age": 21'
\text{Json} := ' \qquad \qquad \} \, , '\begin{array}{lll} \text{Json} & \text{:=} & \text{`} \\ \text{Json} & \text{:=} & \text{`} \end{array}Json := ' "firstname": "Anna",'
Json := ' "lastname": "Smith",'
                  "age": 32"<br>},'
Json := ' },'
Json := ' {'
Json := ' "firstname": "Peter",'
                         "lastname": "Jones",
Json := ' "age": 43'
Json := ' }'<br>Json := ' ],'
Json := '<br>Json := '
Json := ' "nums": [1, 2, 3, 4, 5, 6, 7, 8, 9, 10],'<br>Json := ' "active": true, '
Json := ' "active": true,'
Json := ' "alwaysnull": null,'
                "alwaysstring": "4.321"'
Json := '}'
SRP_JsonX_Parse('MyDocument', json)
           // Remove all members of the second employee
      SRP_JsonX_Clear('employees[2]')
           // Remove all numbers from the nums array
          SRP_JsonX_Clear('nums')
NewJson = SRP_JsonX_End('Pretty')
```